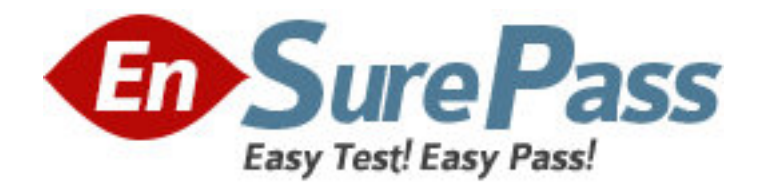

**Vendor:** IBM

**Exam Code:** 000-570

**Exam Name:** IBM Maximo Asset Management V7.5

Implemenation

**Version:** DEMO

1.A customer wants to send an e-mail using the Create Communication action from Work Order Tracking using a communication template The Communication Template Accessible From should be set to what value?

A. APPS

- B. WOTRACK
- C. WORKFLOW
- D. ESCALATION

# **Answer:** A

2.How can the generated forecast dates on a preventive maintenance record be locked in the Preventive Maintenance application.?

- A. update the extended date field
- B. change the status to LOCKED
- C. enable the Forecast Dates Locked check box
- D. select Lock Forecast Dates from the Select Action menu

# **Answer:** D

3.Which statement is true related to a work order hierarchy?

A. When changing the status of the parent, child work orders will always inherit the status of the parent work order.

B. Work orders in the hierarchy may belong to any site for which the user has site access as defined in signature security.

C. If the parent has a value in the priority field and the children work order records do not, the children work order records inherit the parent priority value.

D. To create a work order hierarchy the originating parent work order must be in Waiting for Approval status before child work orders can be associated with it.

# **Answer:** C

4.Which statement is true regarding job plan editing?

A. An active job plan can be edited after changing its status to DRAFT.

B. To make a change to an in-use job plan (status = ACTIVE) use the select action command to Revise Job Plan.

C. With a job plan in the ACTIVE status, only the job plan description and responsibility sections can be updated

D. To share a job plan with another site or organization, use the Duplicate Job Plan function from the Select Action menu and designate the duplicated job plan for the desired site or organization before saving.

# **Answer:** B

5.When updating or modifying a Service Request the work log can be edited and viewed. Which field is mandatory in the Work Log tab of the Service Request application?

- A. Type
- B. Class
- C. Record

# D. Summary **Answer:** A

6.Which sequence describes the procedure to report labor hours by labor code?

A. from the Labor application, choose Report by Labor from the Select Action menu after selecting one or more labor item rows

B. from the Reporting Application, choose Labor Report selection box, select Order by Labor and Sort by Labor check boxes, and click OK

C. from the Labor Reporting application, choose Report by Labor icon to the right of the Select Action menu, click the appropriate lines from the detail pane to select appropriate records for reporting, click OK. and click Save

D. from the Labor Reporting application, choose Enter by Labor from the Select Action menu, choose a labor from the detail menu, enter craft, type, date and time information, hours, rate and optional data, click OK. and click Save

# **Answer:** D

7.The topology viewers Business View is generated by which cron task?

- A. TopologyCron
- B. TopoCacheCron
- C. AssetTopologyCron
- D. AssetTopoCacheCron

# **Answer:** D

8.Where are attached document folders associated?

- A. Documents application
- B. any single page application
- C. System Configuration application
- D. the application that allows attached documents

# **Answer:** D

9.What is the primarily purpose of an escalation?

- A. automate workflow processes
- B. monitor time sensitive records
- C. trigger scheduled reports or actions
- D. make automatic updates to records

# **Answer:** B

10.What does the Live Refresh action item update?

- A. the security changes in the running Maximo Application Server
- B. the database configuration changes in the running Maximo Application Server
- C. the changed value of a logging setting in the running Maximo Application Server
- D. the changed value of a Maximo property in the running Maximo Application Server **Answer:** D